# **DAFTAR ISI**

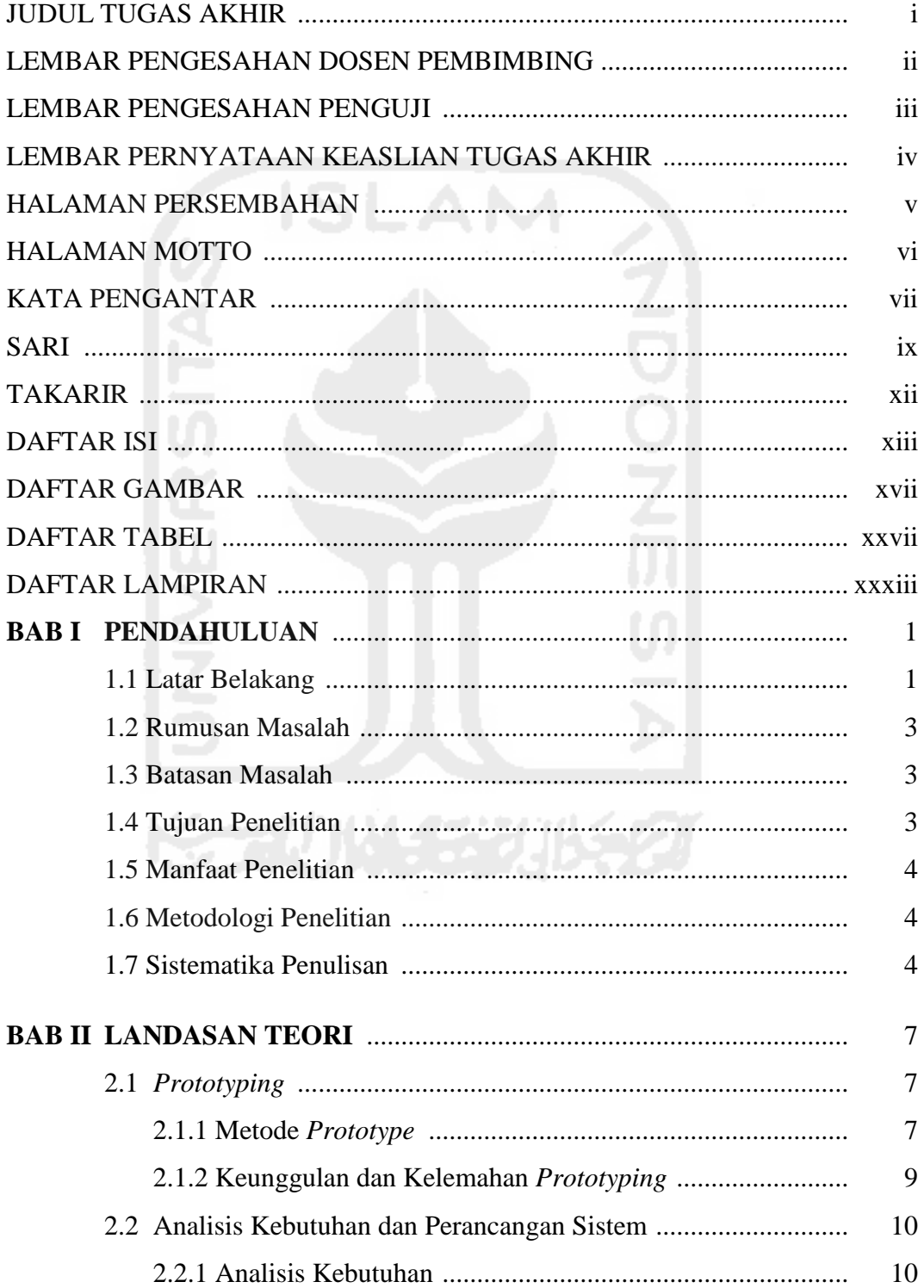

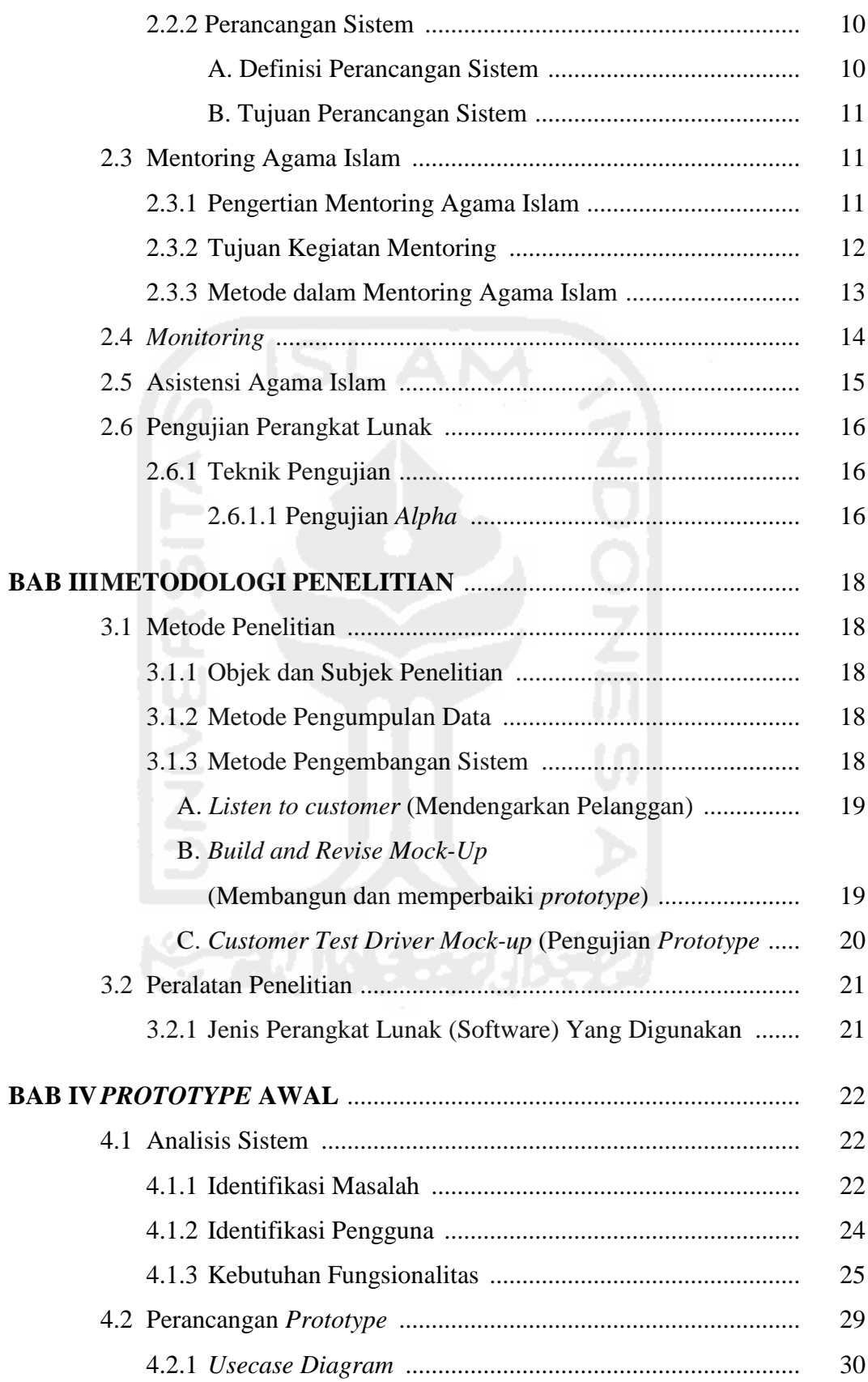

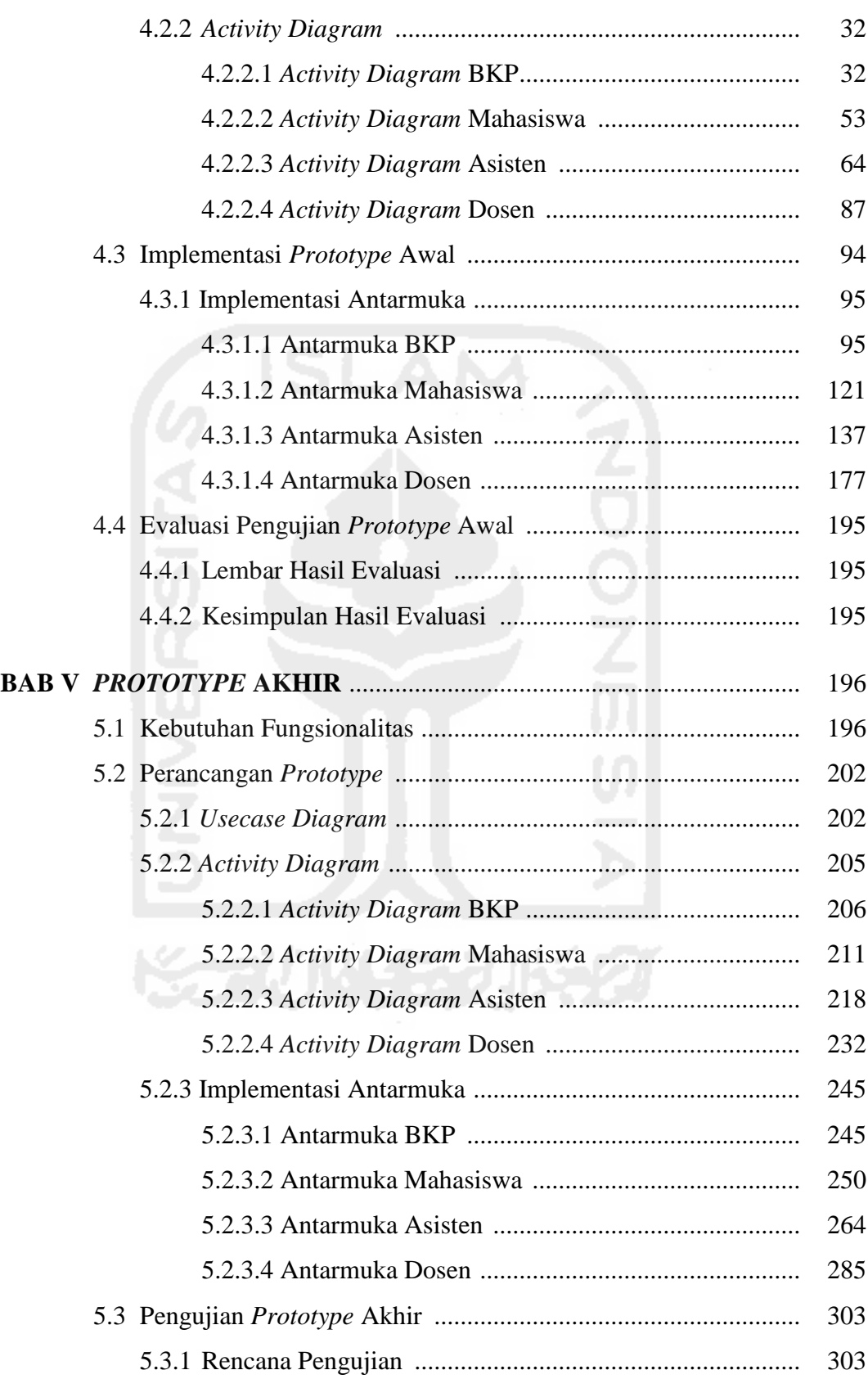

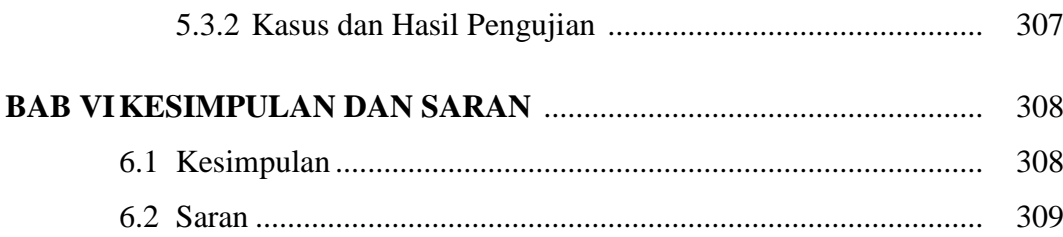

### **DAFTAR PUSTAKA**

## **LAMPIRAN-LAMPIRAN**

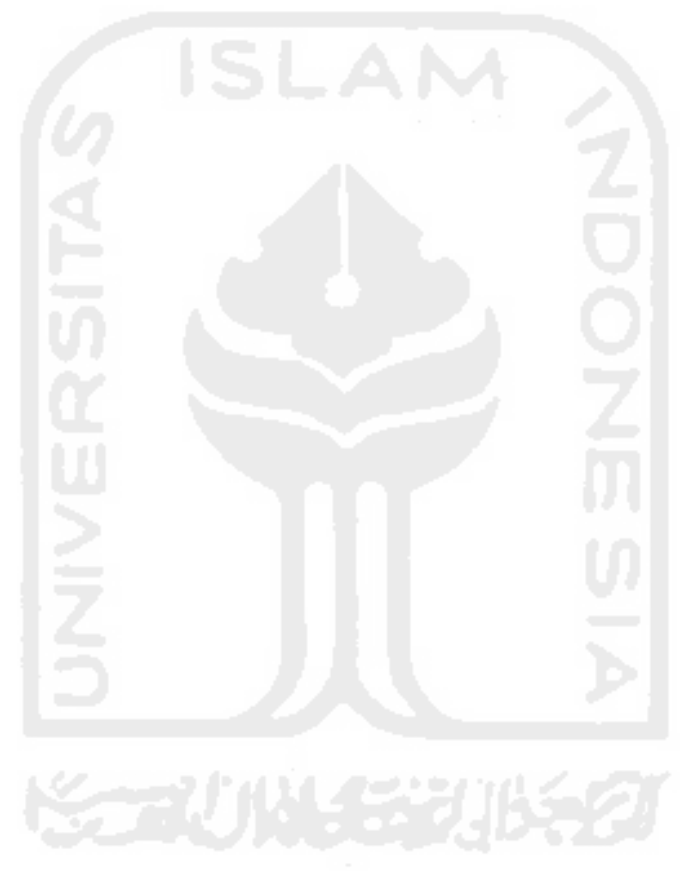

#### xxxiii

# **DAFTAR LAMPIRAN**

## **Halaman**

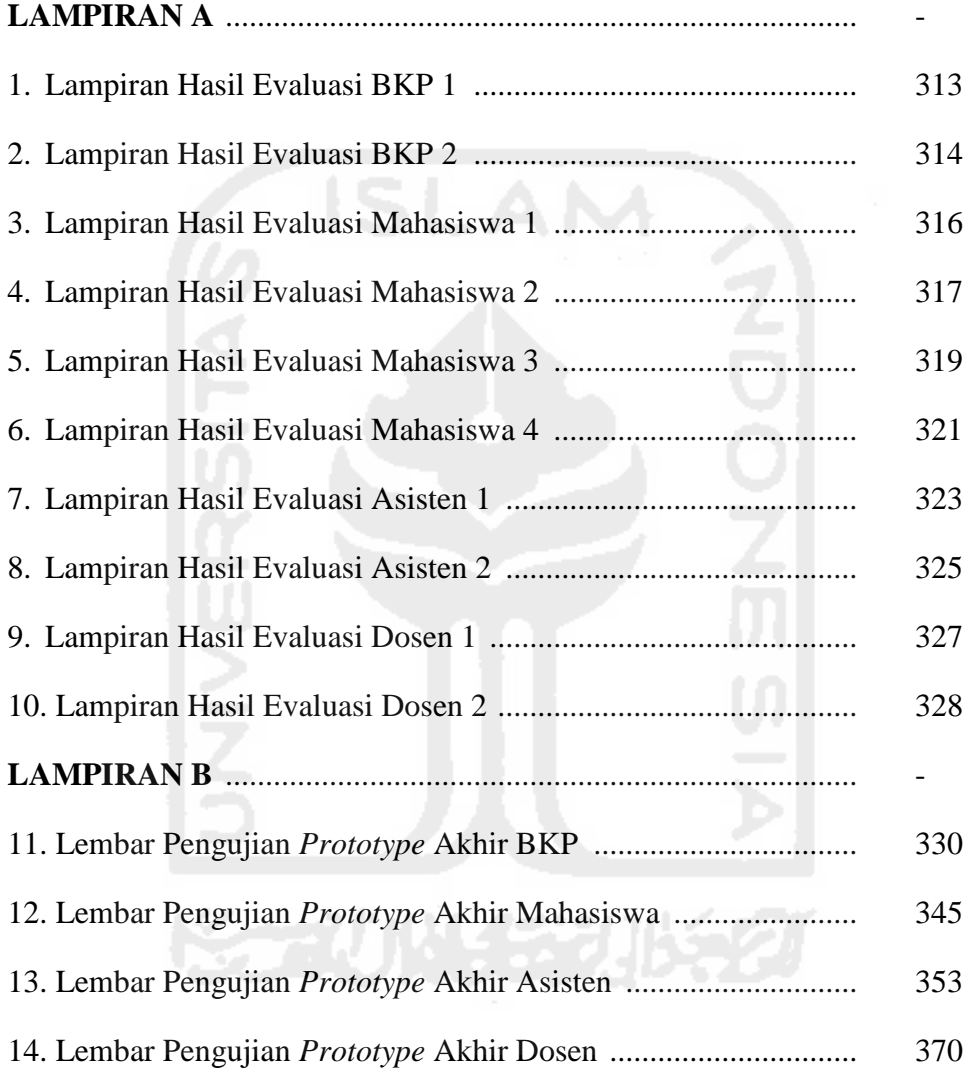

## **DAFTAR TABEL**

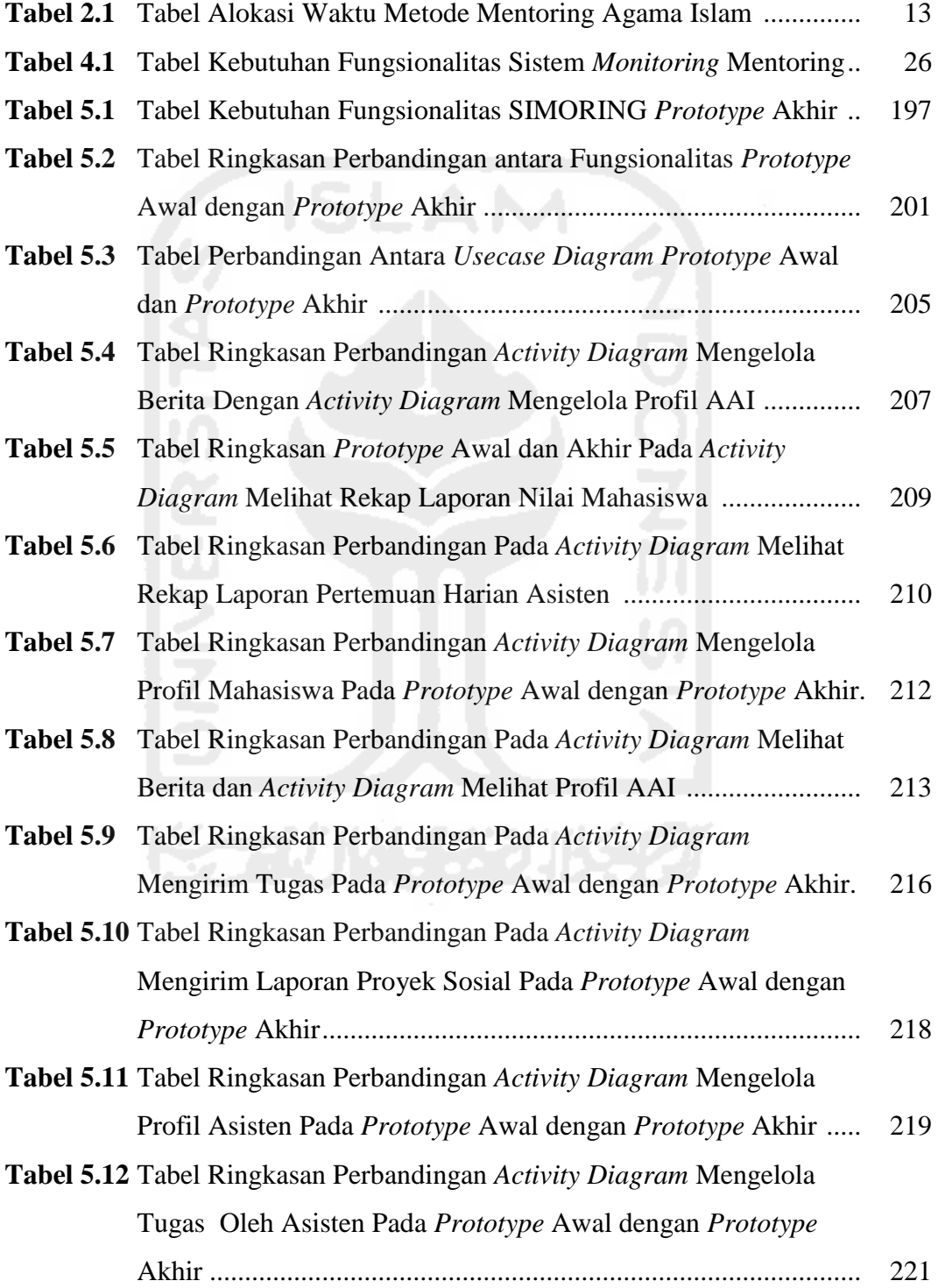

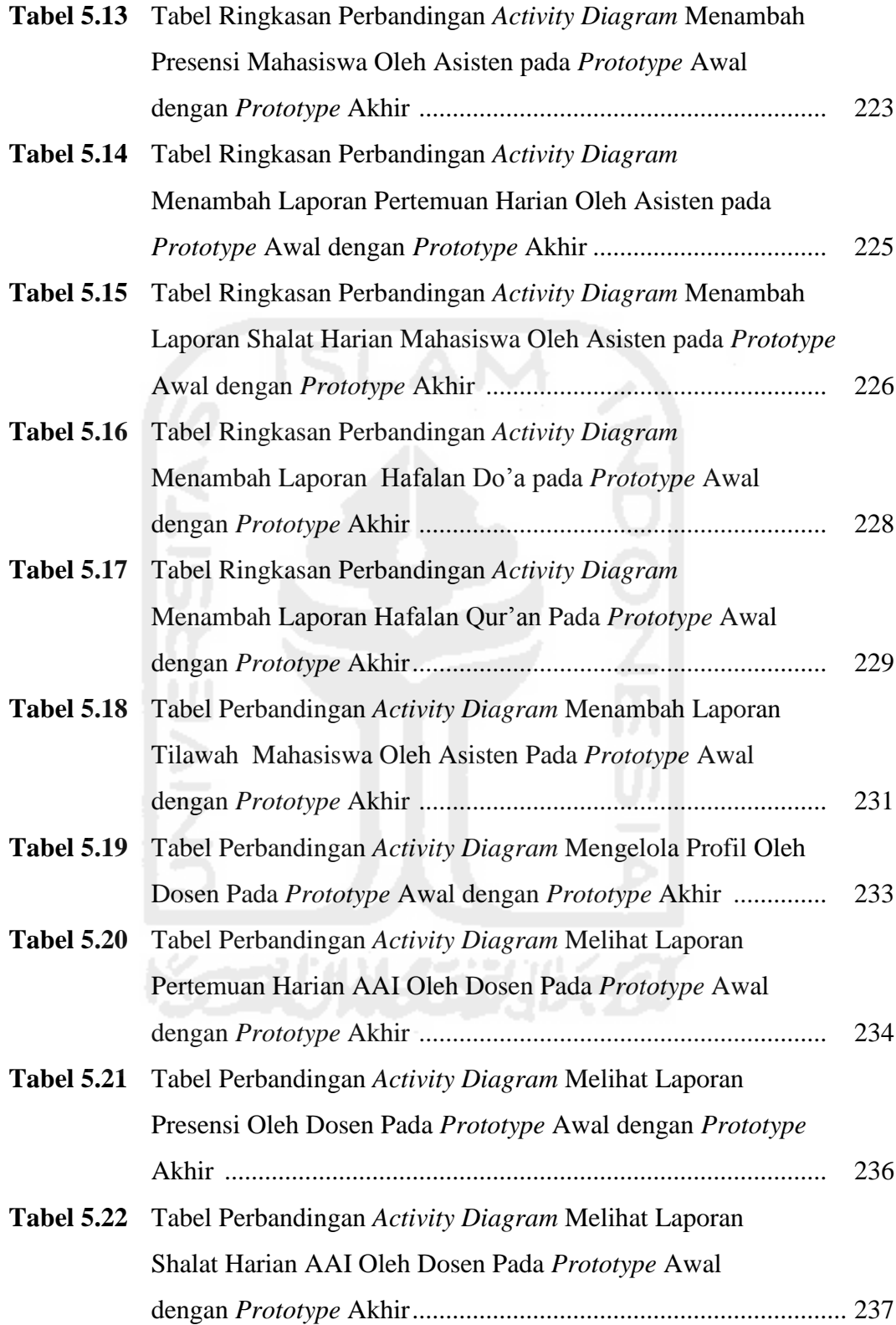

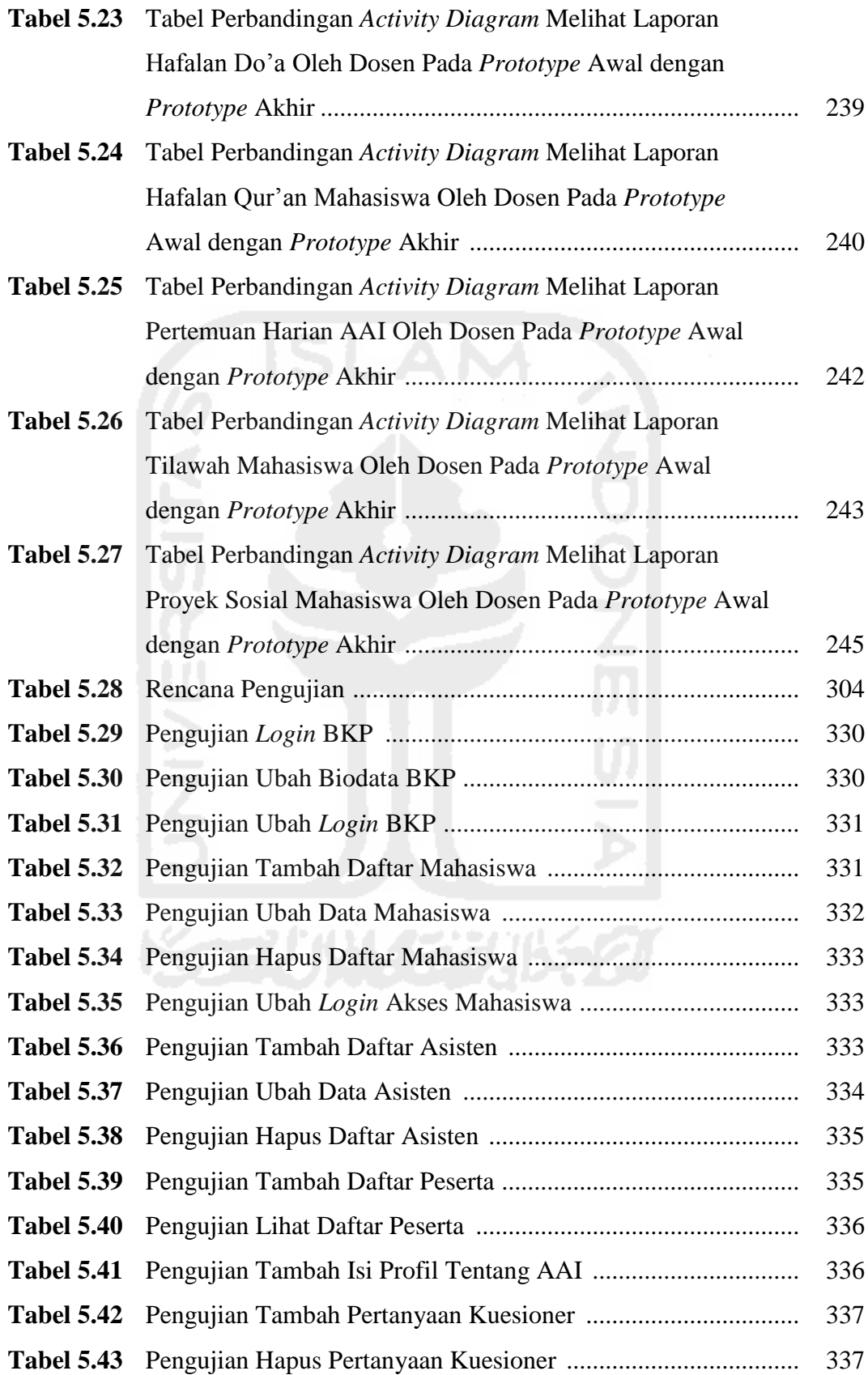

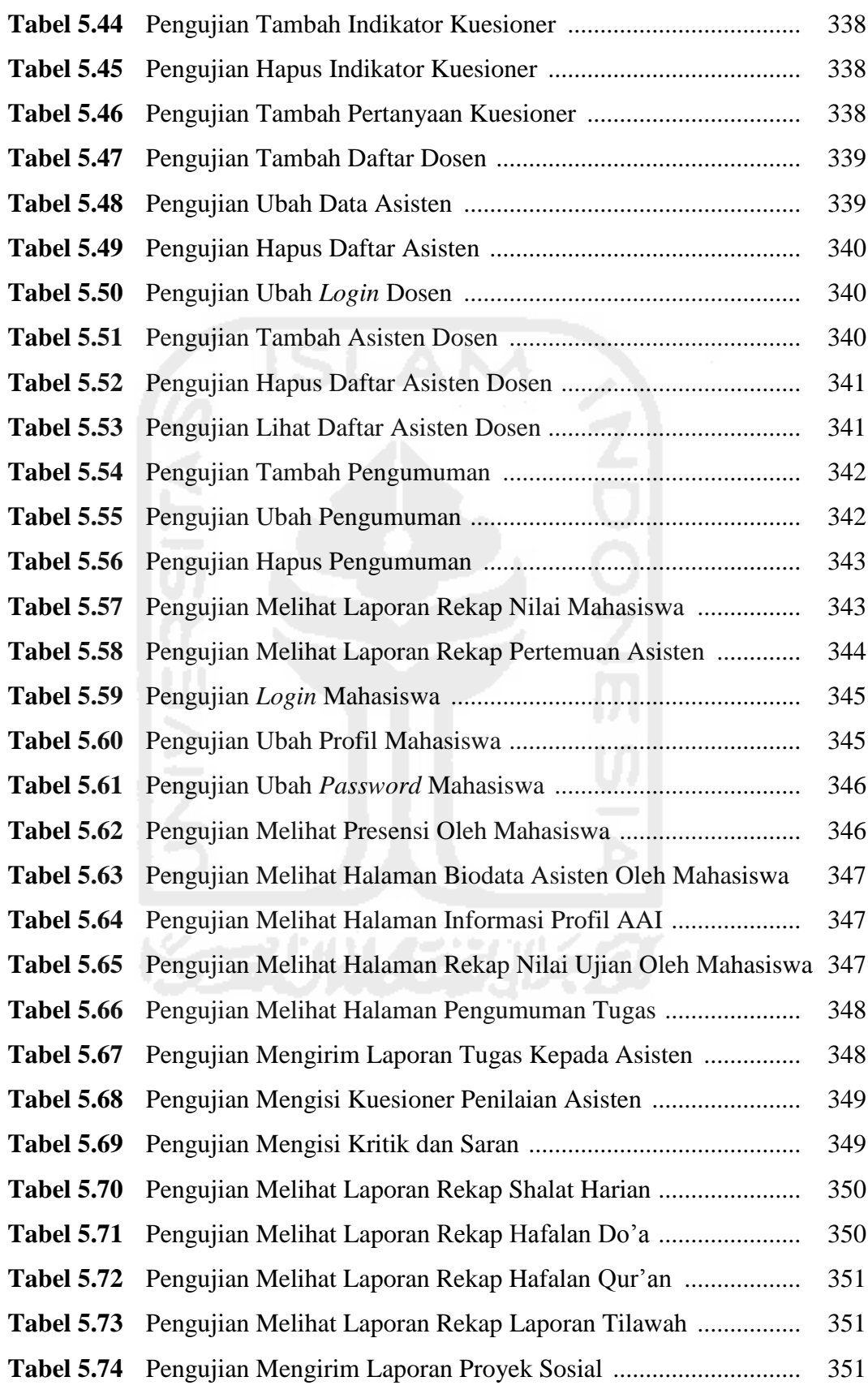

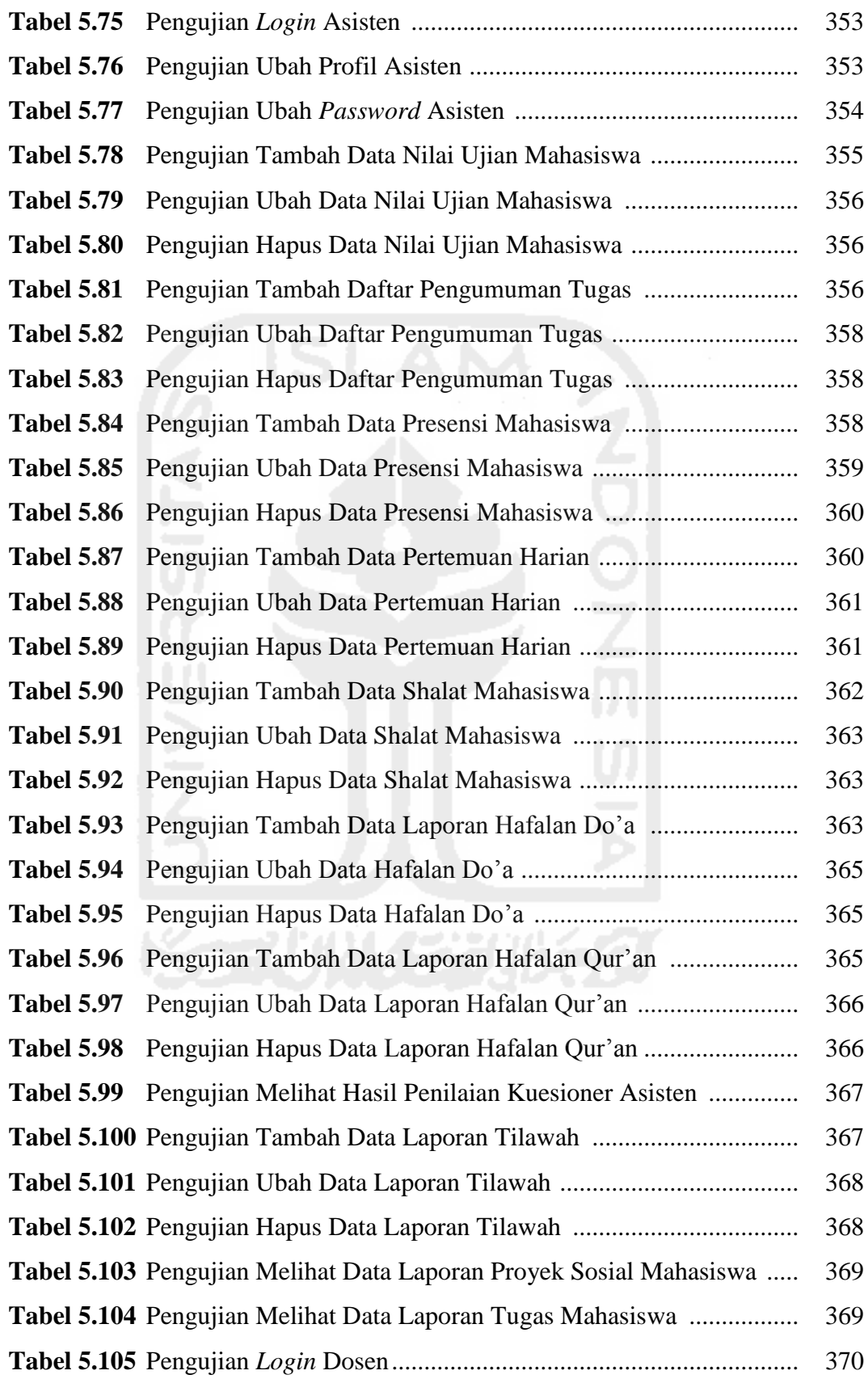

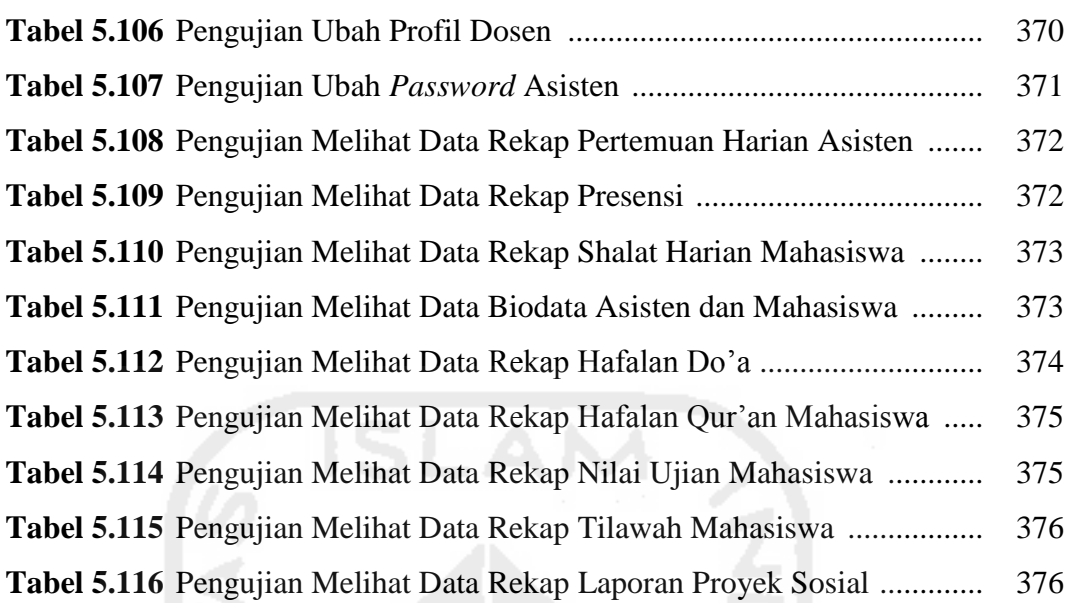

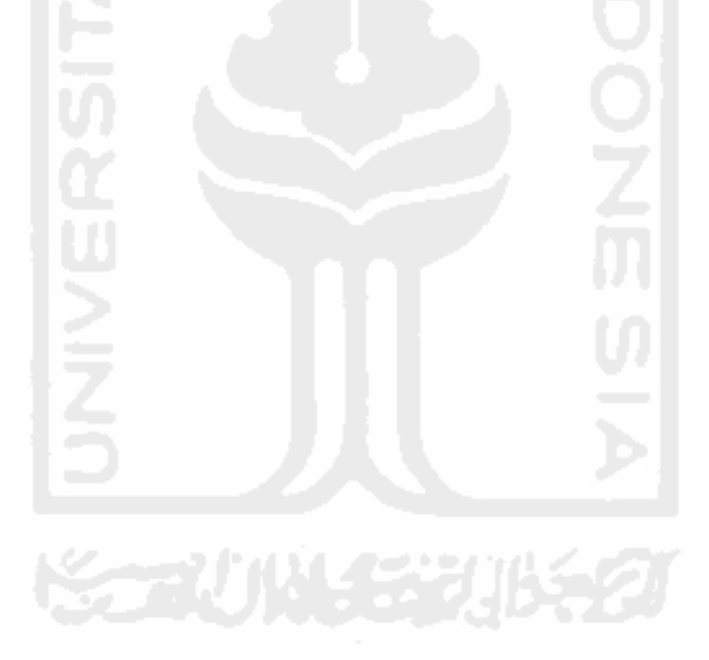

# **DAFTAR GAMBAR**

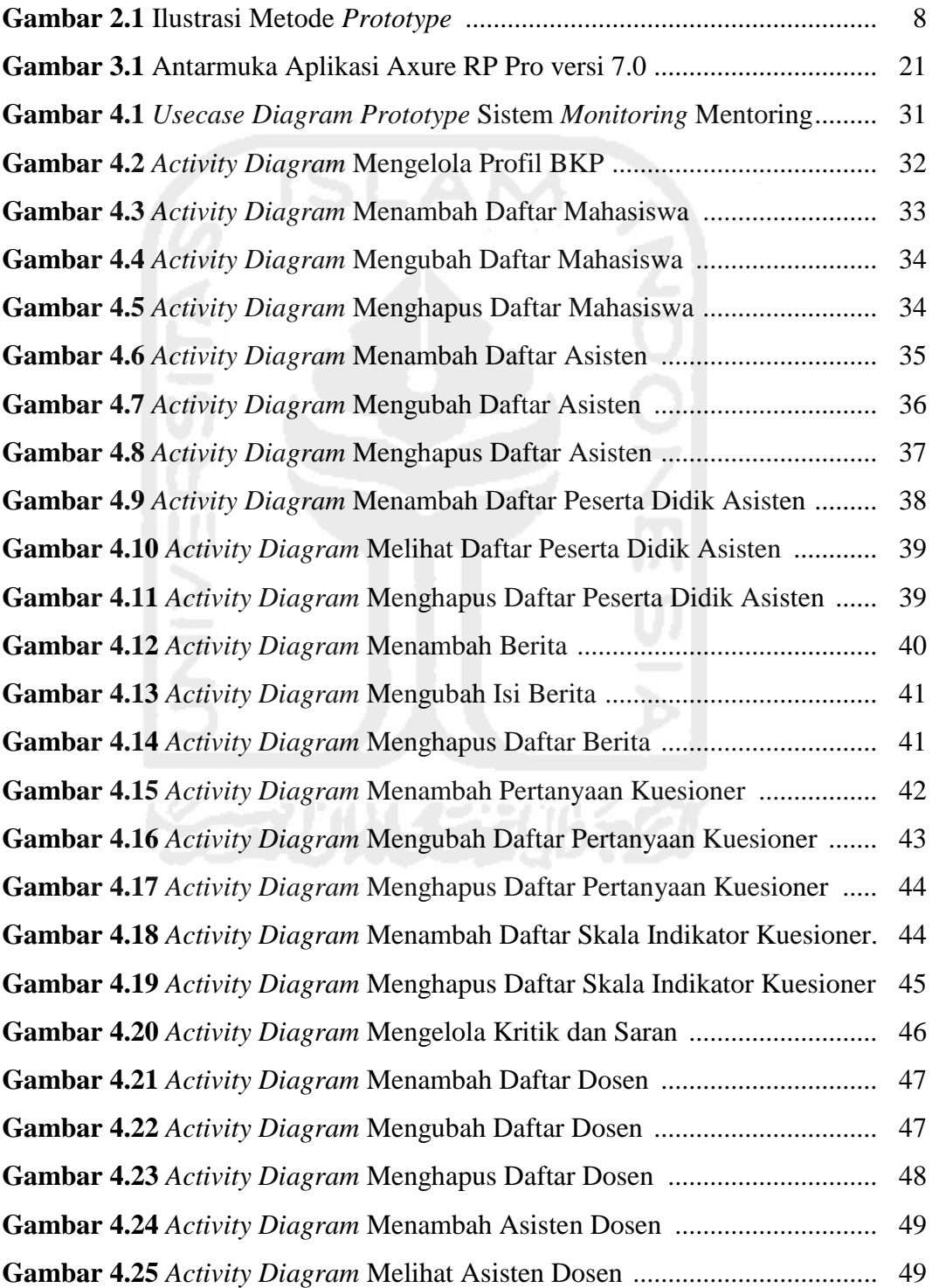

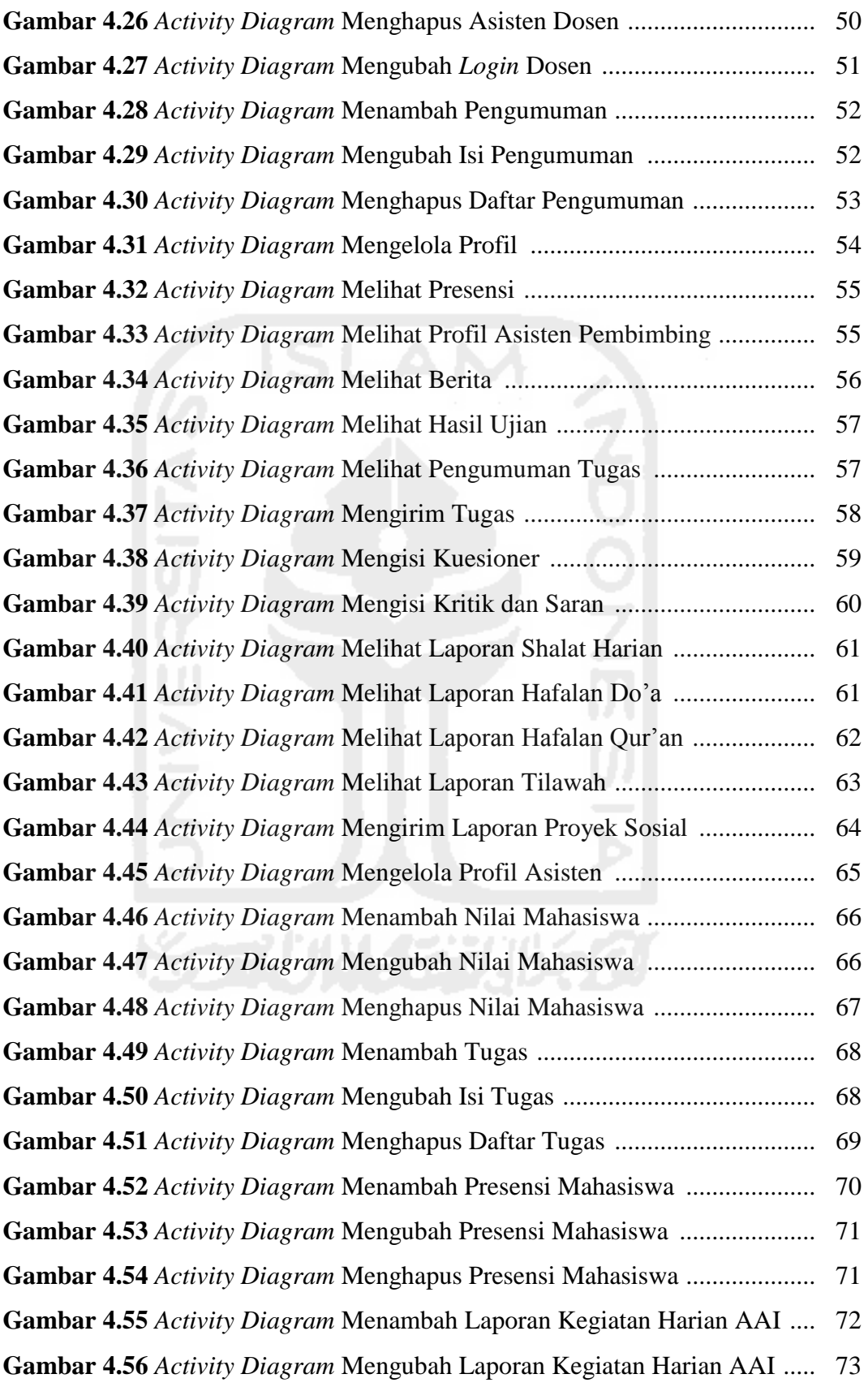

![](_page_13_Picture_158.jpeg)

![](_page_14_Picture_128.jpeg)

![](_page_15_Picture_143.jpeg)

![](_page_16_Picture_130.jpeg)

![](_page_17_Picture_133.jpeg)

![](_page_18_Picture_155.jpeg)

![](_page_19_Picture_137.jpeg)

![](_page_20_Picture_117.jpeg)